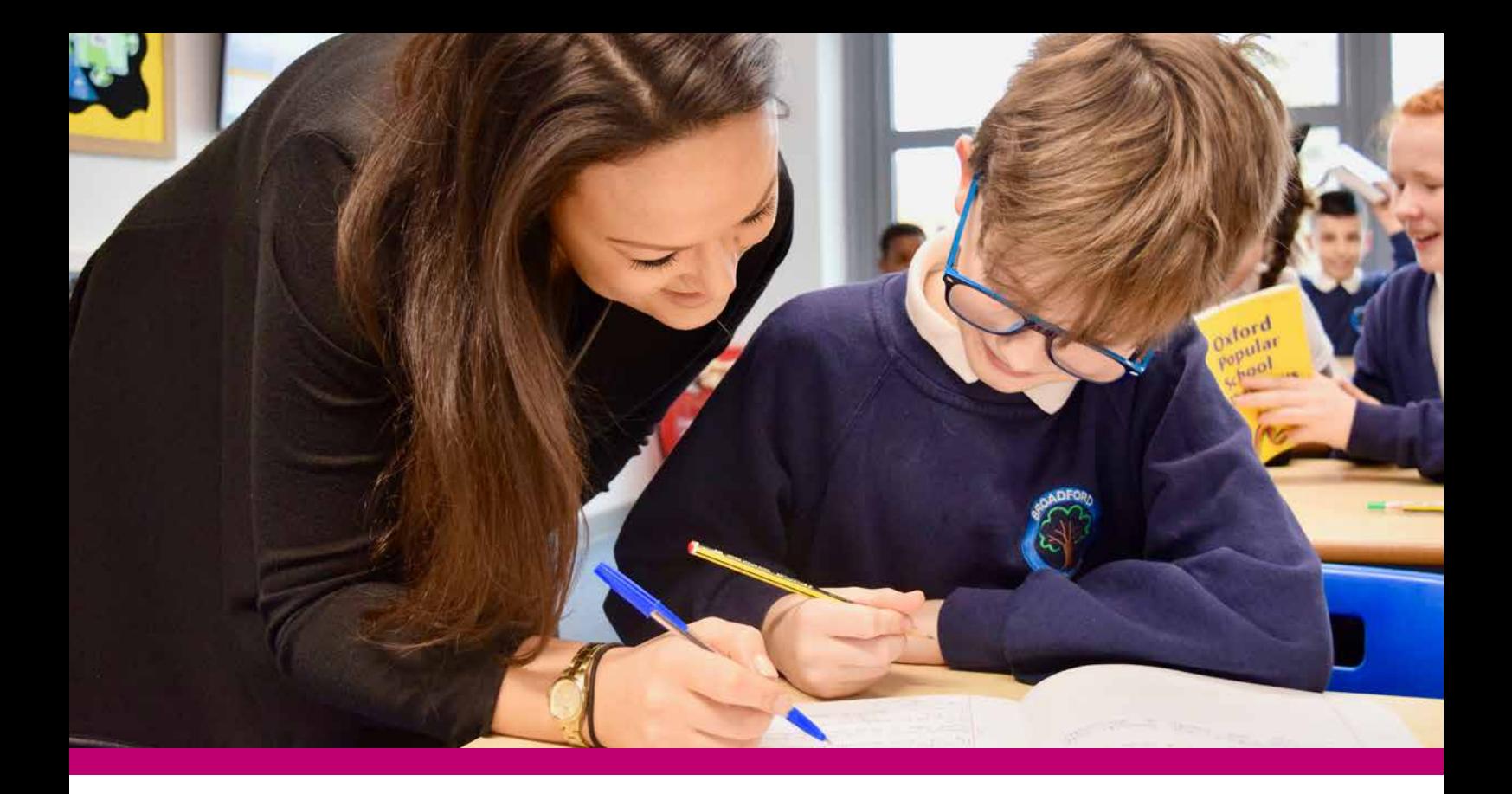

## **Higher Level Teaching Assistant (HLTA) Status**

of our HLTA graduates would

**recommend us to a colleague**

# 94<sub>%</sub> **10** 91<sub>%</sub> **10** 73<sub>%</sub>

of senior leadership identified **positive impacts on pupil performance** from having an HLTA

of senior leaders say that having a qualified HLTA has

**reduced teacher workload**

#### HLTA Status provides

**confidence, capability, and credibility**  to carry out advanced roles in teaching and learning **Available locally**  through our national network of school partners

## Apply by 17<sup>th</sup> July for an autumn start

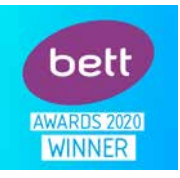

Winner: '**Education Company of the Year'**  at the 2020 Bett Awards

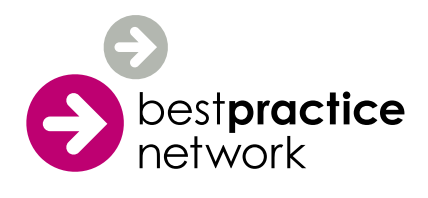

#### **Best Practice Network (BPN) has successfully prepared and assessed more than 10,000 HLTAs**

The two day preparation for assessment programme:

- explains and explores the HLTA standards, making clear links to school policy and practice
- provides clear guidance on how to complete written tasks and compile a portfolio of evidence
- offers formative feedback on the development of tasks and portfolio
- prepares candidates for their meetings with an assessor
- is supported by engaging online activities to check understanding between preparation sessions.

*"The confidence boost and professional development I have gained as an HLTA with Best Practice Network has enabled me to take on more important roles within the school."*

– HLTA Graduate, 2019

. . . . . . . . . . . . . . . . . . .

### **SPECIAL OFFER**

Colleagues who apply before the 17th July will receive **12 months free access** to the 'Teaching Toolkit' from our online CPD platform – **The School Suite**.

This excellent resource contains 6 CPD modules, each with 6 hours of practical content and resources.

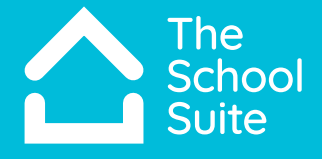

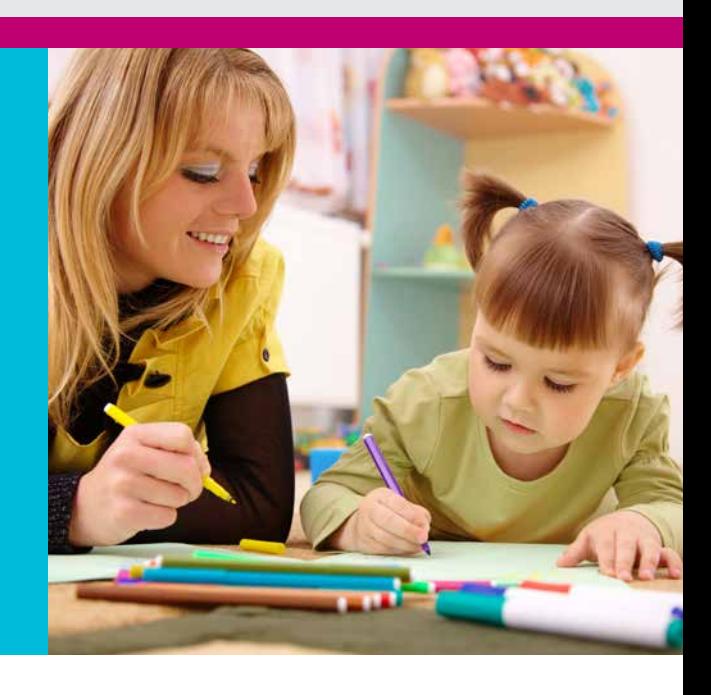

## **How to apply?**

HLTA candidates should apply through the Best Practice Network **[web application form](https://ccms.bpnsystems.net/applications/index.php?programme_id=6)** available at **<http://bestpracticenet.co.uk/hlta>**. When asked *'Have you been recommended by your local school network or Teaching School Alliance?* answer 'yes' then in the next section, select Connect Ed from the drop down menu and insert the partner allocation code CNCTED.

#### Visit **www.bestpracticenet.co.uk/hlta** or contact us for more information

 $\begin{array}{r} \big\downarrow$  +44 (0) 117 920 9200 cpd@bestpracticenet.co.uk **[bestpracticenet.co.uk/hlta](http://www.bestpracticenet.co.uk/hlta)** 

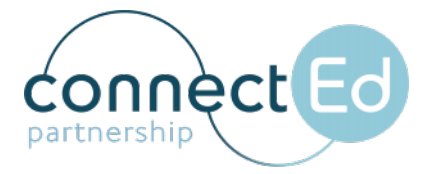